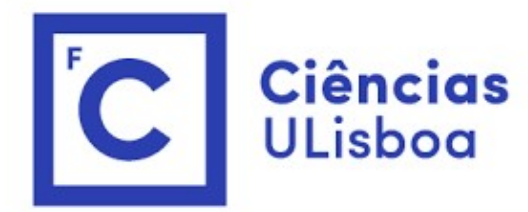

# <sup>ências</sup><br>I<sup>isboa</sup><br>Modelação Numérica 2022<br>Aula 17 Aula 17 Modelação Numérica 2022<br>Aula 17<br>Algoritmo genético

```
Cálculo dos coefientes de um polinómio   …
def inipol(iseed=10,nE=1000):<br>def inipol(iseed=10,nE=1000):
    a=5; b=2; c=3; d=2 #SOLUÇÃO
    xmin=0;xmax=10 #domínio xE
    np.random.seed(iseed)
    xE=xmin+(xmax-xmin)*np.random.sample(nE)
    yO=a*xE**3+b*xE**2+c*xE+d
    return xE,yO
def cost(V):
    a, b, c, d=Vcusto=np.sum(((a*xE**3+b*xE**2+c*xE+d)-yO)**2)
    return custo
xE,yO=inipol() #observações 
V=np.zeros((4));vnames=np.array(['a','b','c','d'])
vmin=np.zeros(V.shape);vmax=10*np.ones(V.shape) #domínio (a,b,c,d)
Jmin=-10.;minvstep=(vmax-vmin)/10000
kappa = np.fload64(0.1); T=10.maxITER=1000
maxPERT=100000
COOL=0.9
n, V, iTER, path=annealD(vmin, vmax, Jmin, minvstep, maxITER, maxPERT, COOL, kappa, T, outITER, iseed=2)
                                                     y = ax^3 + bx^2 + cx + d<br>Solução direta:<br>a , b , c , d=np . polyfit (xE , yO , 3)
                                                     a,b,c,d=np.polyfit(xE,yO,3)
                                                             \mathbf{u}x^3 + \mathbf{b}x^2 + \mathbf{c}x + \mathbf{d}o direta:<br>c , d=np . polyfit (xE , y0 , 3)<br>Otimização em 4 dimensões
```
5,2,3,2

movimentos!

dimensões: 6 Combinações(4,2)

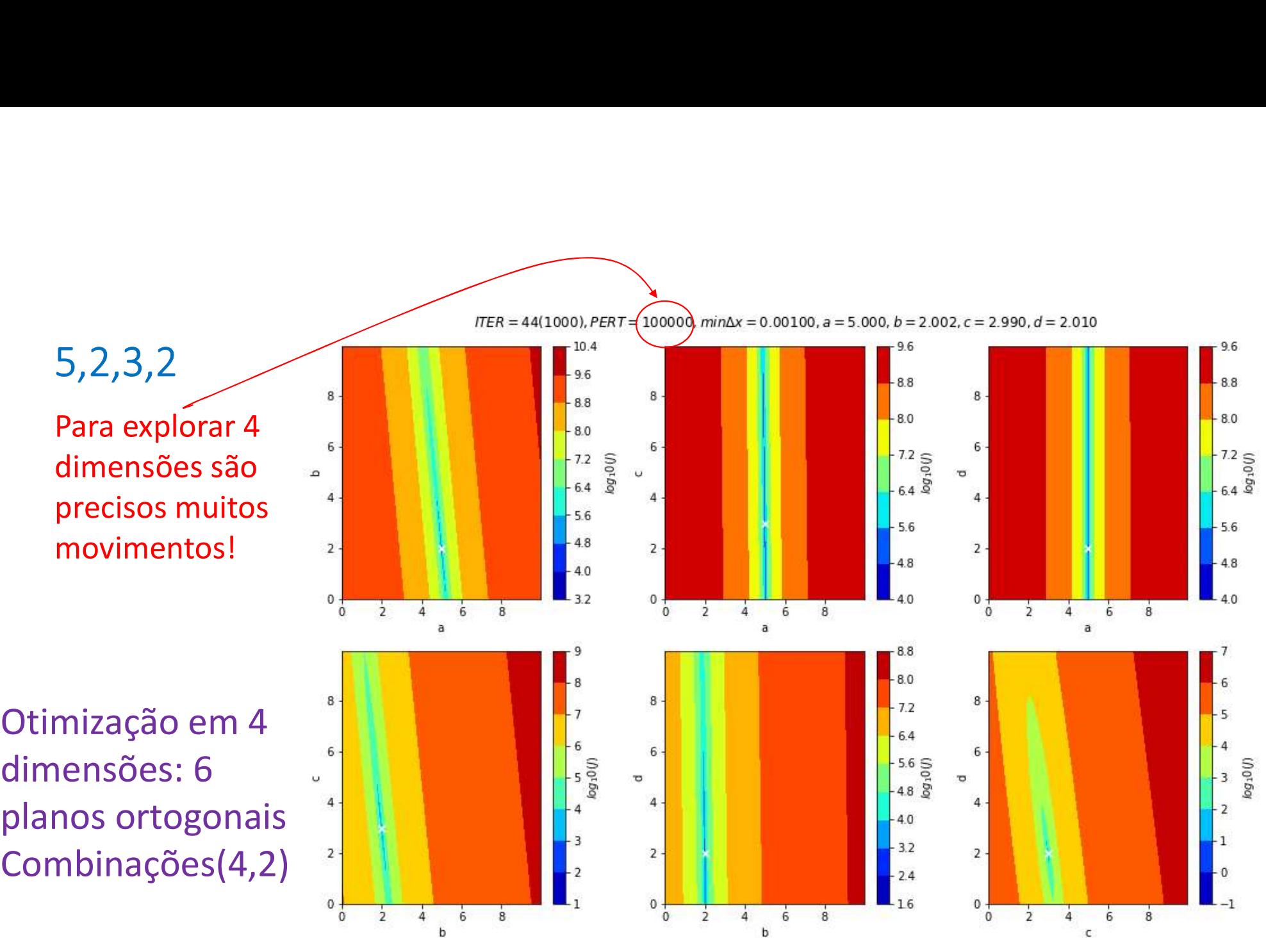

# 5,2,3,2

pela "solução" solução" e solução e a estada que não de a serificia de serifica de serifica de a estada e a es<br>Desde a estada de a estada e a estada e a estada que não de a estada e a estada e a estada e a estada e a esta é a verdadeira…

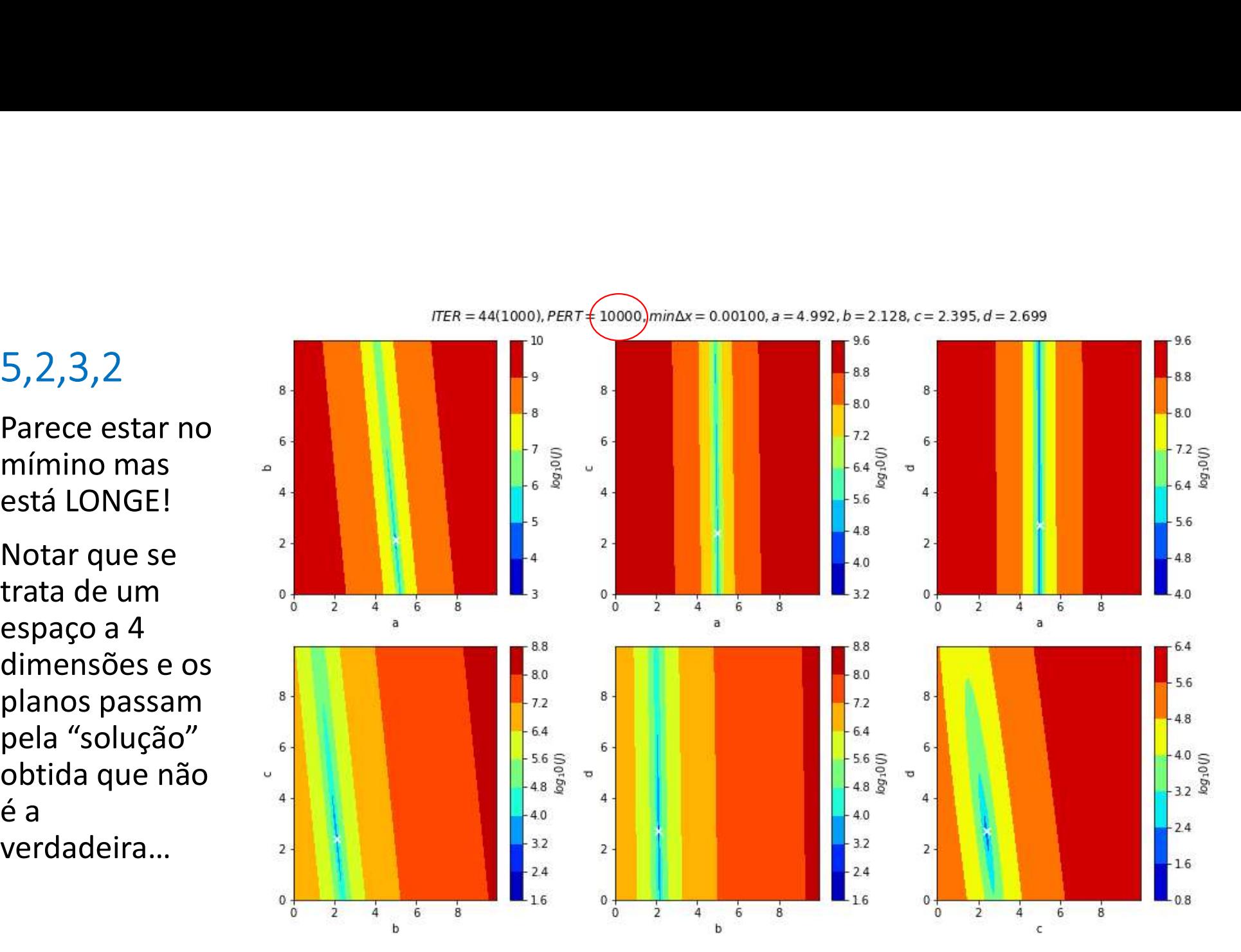

Um outro algoritmo de otimização: Algoritmo genético<br>Neste algoritmo utilizam-se conceitos da genética para resolver um problema de<br>otimização. Neste algoritmo utilizam-se conceitos da genética para resolver um problema de otimização. Um outro algoritmo de otimização: Algoritmo genético<br>Neste algoritmo utilizam-se conceitos da genética para resolver um problema de<br>otimização.<br>Cada iteração do algoritmo simula uma nova geração numa população de<br>organismo Siri Starte digeriario de definidade para resolver um problema do<br>
Neste algoritmo utilizam-se conceitos da genética para resolver um problema do<br>
Cada iteração do algoritmo simula uma nova geração numa população de<br>
organ

Cada iteração do algoritmo simula uma nova geração numa população de organismos em que existe diversidade genética. Neste algoritmo dell'altri-se concertos da genet<br>otimização.<br>Cada iteração do algoritmo simula uma nova georganismos em que existe diversidade genética<br>A diversidade é produzida no início, de forma a<br>geração com mutação.<br>A Cada iteração do algoritmo simula uma nova<br>organismos em que existe diversidade genét<br>A diversidade é produzida no início, de forma<br>geração com mutação.<br>A transição entre gerações inclui:<br>(1) Seleção do indivíduo com melho

de forma aleatória, e **reforçada** em cada<br>r desempenho (menor função de custo)<br>uzir os novos (N-2) membros<br>al A diversidade é produzida no início, de forma aleatória, e reforçada em cada geração com mutação.

A transição entre gerações inclui:

- 
- 
- 
- 

## Questões

Como realizar mutações?

- $\triangleright$  Escolher um novo elemento aleatoriamente (= ao início)
- Modelação Numérica **330**<br>Modelação Numérica 330<br>Modelação Numérica Perturbar um membro da geração anterior por uma "pequena" perturbação
- Como selecionar os progenitores?
- $\triangleright$  Aleatoriamente (impedir autocruzamentos)

Como acasalar?

Média aritmética dos parâmetros

Parâmetros ajustáveis<br>Domínio da solução (mínimo e máximo de cada variável<br>Dimensão da população (~10× Número de variáveis a aju **ximo de iterações)<br>, (se for conhecido)**<br>Modelação Numérica 331 Parâmetros ajustáveis<br>Domínio da solução (mínimo e máximo de cada variável a ajustar)<br>Dimensão da população (~10× Número de variáveis a ajustar)<br>Critérios de paragem: Parâmetros ajustáveis<br>Domínio da solução (mínimo e máximo de cada variável a ajustar)<br>Dimensão da população (~10× Número de variáveis a ajustar)<br>Critérios de paragem:<br>✓ Número de gerações (Número máximo de iterações) Parâmetros ajustáveis<br>Domínio da solução (mínimo e máximo de cada va<br>Dimensão da população (~10× Número de variáve<br>Critérios de paragem:<br>← Número de gerações (Número máximo de itera<br>← Target para a função de custo *J<sub>Min</sub>* Parâmetros ajustáveis<br>Domínio da solução (mínimo e máximo de cada variável a ajustar)<br>Dimensão da população (~10× Número de variáveis a ajustar)<br>Critérios de paragem:<br>✓ Número de gerações (Número máximo de iterações)<br>✓ Ta Parâmetros ajustáveis<br>Domínio da solução (mínimo e máximo de cada variável a ajustar<br>Dimensão da população (~10× Número de variáveis a ajustar)<br>Critérios de paragem:<br>✓ Número de gerações (Número máximo de iterações)<br>✓ Ta

- 
- 

Problema anterior<br>Localizar uma fonte sísmica em 2<br>dimensões (x,y) com velocidade constante.

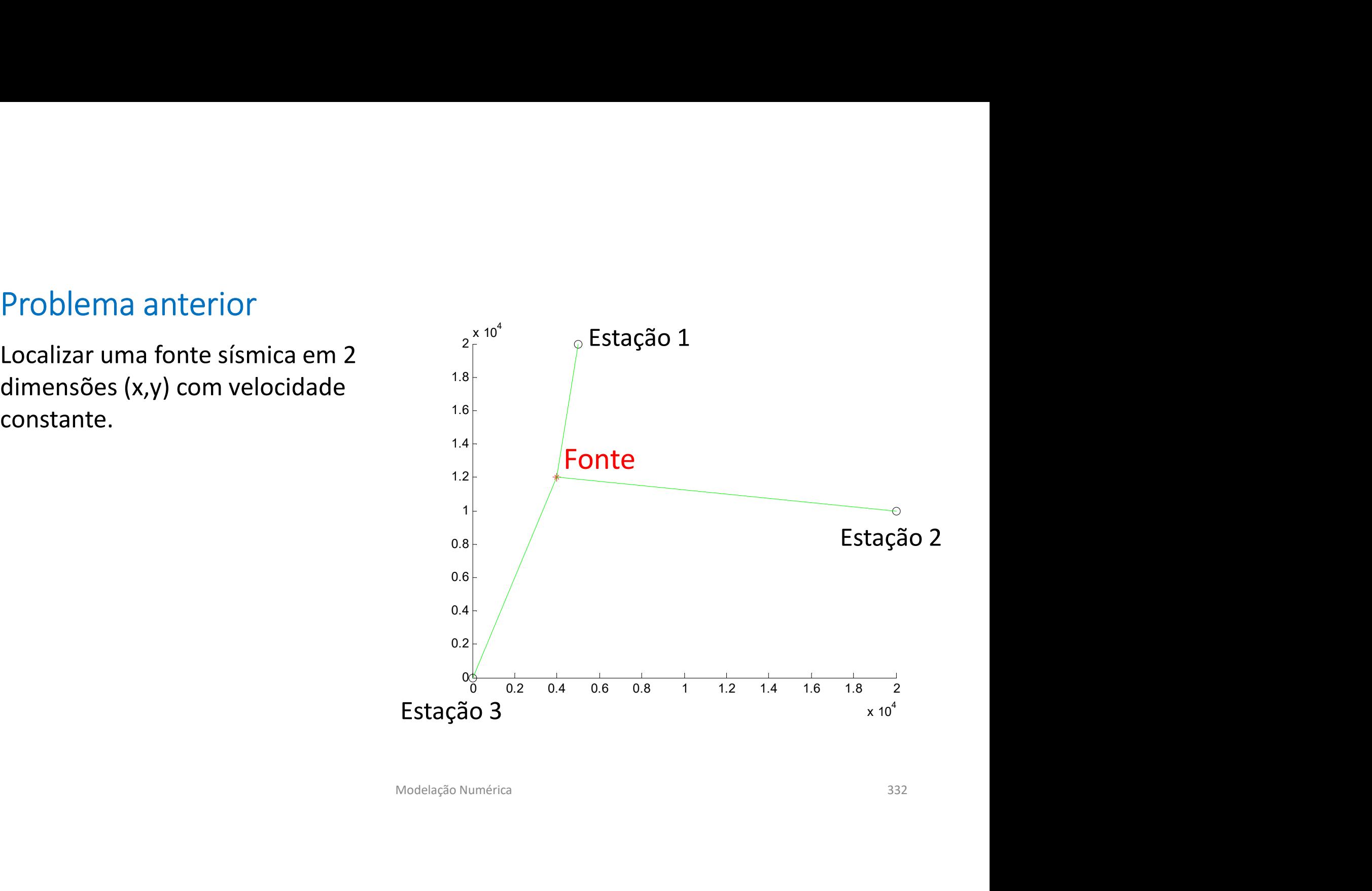

```
Algoritmo genético<br>def optim(vmin,vmax,Jmin,maxGEN,maxPOP,iseed=None):<br>ndim=len(vmin)
def optim(vmin, vmax, Jmin, maxGEN, maxPOP, iseed=None):
       ndim=len(vmin)
       mutRANGE=1/100
       np.random.seed(iseed)
       P=np.zeros((ndim,maxPOP))
        Oritmo genético<br>
optim (wmin, vmax, Jmin, maxGEN, maxPOP, iseed=None)<br>
ndim=len (wmin)<br>
mutRANGE=1/100<br>
np. random.seed(iseed)<br>
P=np.zeros ((ndim, maxPOP))<br>
for iP in range (maxPOP))<br>
for iP in range (maxPOP))<br>
F[:, iP]=vm
               P[:,iP]=vmin+(vmax-vmin)*np.random.random(ndim) #população inicial
       JP=cost(P)
        Oritmo genético<br>
optim(vmin, vmax, Jmin, maxGEN, maxPOP, iseed=None):<br>
mutRANGE=1/100<br>
mutRANGE=1/100<br>
pr.random.seed(iseed)<br>
P=np.zeros((ndim, maxPOP))<br>
for if in range(maxPOP):<br>
for if in range(maxPOP):<br>
IS=np.argsort(JP
        Oritmo genético<br>
optim (vmin, vmax, Jmin, maxGEN, maxPOP, iseed=None):<br>
mdim=len (vmin)<br>
mutRANGE=1/100<br>
mp.random.seed(iseed)<br>
F=np.reros ((ndim, maxPOP):<br>
for iP in range (maxPOP):<br>
for iP[:,iP]=vmin+ (vmax-vmin)*np.rand
       bestJ=J;bestV=V
       iGEN=0;kGEN=0;kMute=0
       Evolution=np.zeros((100,ndim+2)) #Evolução dos parâmetros
       Evolution[kGEN,0]=0 #Geração
       Evolution[kGEN,1]=0 #Custo
       Evolution[kGEN,2:]=V[:] #Parâmetros
```

```
Algoritmo genético (2)<br>def optim(vmin,vmax,Jmin,maxGEN,maxPOP,iseed=None):<br>...
def optim(vmin, vmax, Jmin, maxGEN, maxPOP, iseed=None):
        …
        Dritmo genético (2)<br>
optim(vmin, vmax, Jmin, maxGEN, maxPOP, iseed=None):<br>
...<br>
while iGEN<maxGEN and J>Jmin:<br>
F[:,0]=P[:,IS[0]] #save best<br>
for iP in range (1,maxPOP-1):<br>
rrl=int(np.random.random()*(maxPOP-1)) #proge<br>
rr2
                P[:,0]=P[:,IS[0]] #save best
                 The properties (1,maxPOP, ised=None):<br>
m(vmin, vmax, Jmin, maxGEN, maxPOP, ised=None):<br>
e iGEN<maxGEN and J>Jmin:<br>
P[:,0]=P[:,IS[0]] #save best<br>
for iP in range (1,maxPOP-1):<br>
rr1=int (np.random.random()*(maxPOP-1)) #proge
                        rr1=int(np.random.random() * (maxPOP-1)) #progenitores
                        rr2=int(np.random.random()*(maxPOP-1))
                        while rr1==rr2:
                                 rr2=int(np.random.random()*(maxPOP-1))
                        P[:,iP]=0.5*P[:,IS[rr1]]+0.5*P[:,IS[rr2]] #acasalamento
                P[:,maxPOP-1]=vmin+(vmax-vmin)*np.random.sample(ndim); #mutante
                JP=cost(P)
                 e iGEN<maxGEN and J>Jmin:<br>P[:,0]=P[:,IS[0]] #save best<br>for iP in range (1,maxPOP-1):<br>Trl=int (np.random.random()*(maxPOP-1)) #progenitores<br>rr2 = int (np.random.random() * (maxPOP-1))<br>while rr1 = -rr2:<br>rr2 = int (np.random.random() * (maxPOP-1))<br>P[:, iP] = 0.5 * P[:, IS[rr1]] + 0.5 * P[:,
```
…

```
Algoritmo genético (3)<br>def optim(vmin,vmax,Jmin,maxGEN,maxPOP,iseed=None):
def optim(vmin, vmax, Jmin, maxGEN, maxPOP, iseed=None):
```
# #Mutações locais no genético (3)<br>
m (vmin, vmax, Jmin, maxGEN, maxPOP, iseed=None):<br>
#Mutações locais<br>
for iP in range (maxPOP):<br>
mute=1+mutRANGE\* (np.random.random (ndim)<br>
Pmute=P[:,iP]\*mute<br>
Jmute=costONE (Pmute)<br>
Jori=costONE (P[:,0]) mute=1+mutRANGE\*(np.random.random(ndim)-0.5) Pmute=P[:,iP]\*mute Jmute=costONE(Pmute) Jori=costONE(P[:,0]) if Jmute<Jori: P[:,iP]=Pmute kMute=kMute+1 JP[iP]=Jmute kMute=kMute+1 #Mutações locais<br>
for iP in range(maxPOP):<br>
mute=1+mutRANGE\*(np.random.random(ndim)-0.5)<br>
Pmute=P[:,iP]\*mute<br>
Jmute=CostONE (P[:,0])<br>
Jori=CostONE (P[:,0])<br>
if Jmute<Jori:<br>
P[:,iP]=Pmute<br>
KMute=kMute+1<br>
JP[iP]=Jmute<br>
kMute

```
Algoritmo genético (4)<br>def optim(vmin,vmax,Jmin,maxGEN,maxPOP,iseed=None):
def optim(vmin, vmax, Jmin, maxGEN, maxPOP, iseed=None):
      …
           J=JP[IS[0]];V=P[:,IS[0]] #seleciona melhor
           iGEN=iGEN+1
            NO genético (4)<br>
m(vmin, vmax, Jmin, maxGEN, maxPOP, iseed=None):<br>
J=JP[IS[0]]; V=P[:, IS[0]] #seleciona melhor<br>
iGEN=iGEN+1<br>
if J<br/>SetJ=J<br>
bestJ=J<br>
bestV=V<br>
kGEN=kGEN+1<br>
print('iGEN=%3i, kGEN=%3i, kMute=%3i, J=%f, V=%f
                 bestJ=J
                 bestV=V
                 kGEN=kGEN+1
                 print('iGEN=%3i,kGEN=%3i,kMute=%3i,J=%f,V=%f,V=%f' %\
                        (iGEN, kGEN, kMute, J, V[0], V[1]))Evolution[kGEN,0]=iGEN
                 Evolution[kGEN,1]=J
                 Evolution[kGEN,2:]=V[:]
```
return bestV,bestJ,kGEN,Evolution

```
Função de custo<br>def cost(V) :<br>[nd,num]=V.shape<br>custo=np.zeros((num))
def cost(V):
    [nd,num]=V.shape
    custo=np.zeros((num))
    for k in range(num):
        X=V[0,k]; Y=V[1,k] #parameters to optimize
        dist=np.sqrt((X-xE)**2+(Y-yE)**2)
        erro=dist/cs-tE
        custo[k]=np.sum(abs(erro))
    return custo
def costONE(V):
    X=V[0];Y=V[1] #parameters to optimize
    dist=np.sqrt((X-xE)**2+(Y-yE)**2)
    erro=dist/cs-tE
    custo=np.sum(abs(erro))
    return custo
```
### Inicialização

```
def dados():
       ialização<br>dados():<br>cs=8000 #welocidade da onda sismica<br>xS=4000;yS=7000 #solução:posição da fonte<br>xE=np.array([0,10000,5000])<br>yE=np.array([0,10000,10000])<br>distE=np.sqrt((xS-xE)**2+(yS-yE)**2)
      xS=4000;yS=7000 #solução:posição da fonte
      xE=np.array([0,10000,5000])
      yE=np.array([0,10000,10000])
      distE=np.sqrt((xS-xE)**2+(yS-yE)**2)
      tE=distE/cs
      return xE, yE, tE, cs, xS, yS
```

```
maxITER=10000;maxPERT=10;Jmin=1e-20; #critérios de paragem
xmin=0;xmax=10000;ymin=0;ymax=10000 #domínio
vmin=np.array([xmin,ymin])
vmax=np.array([xmax,ymax]) 
xE, yE, tE, cs, xS, yS = dados()plt.figure(figsize=(10,10))
V, J, kGEN, Evolution=optim (vmin, vmax, Jmin, maxITER, maxPERT, iseed=None)
maxITER=10000;maxPERT=10;Jmin=1e-20; #cr<br>xmin=0;xmax=10000;ymin=0;ymax=10000 #dom<br>vmin=np.array ([xmin,ymin])<br>vmax=np.array ([xmax,ymax])<br>xE,yE,tE,cs,xS,yS=dados()<br>plt.figure (figsize=(10,10))<br>V,J,kGEN,Evolution=optim(vmin
      plt.subplot(3,1,kP) 
      plt.plot(Evolution[:kGEN+1,0],Evolution[:kGEN+1,kP]\
                    ,label=r'S=%2.1f,Mut=%3i,J=%5.3f s' % (select,kGEN,J))
      plt.grid()
```
plt.suptitle('MaxGEN=%4i, Pop=%3i' % (maxITER,maxPERT))

# Evolução

MaxGEN=10000, Pop= 10, Time=7.67s, mutLocal=True

MaxGEN=10000, Pop= 10, Time=2.58s, mutLocal=False

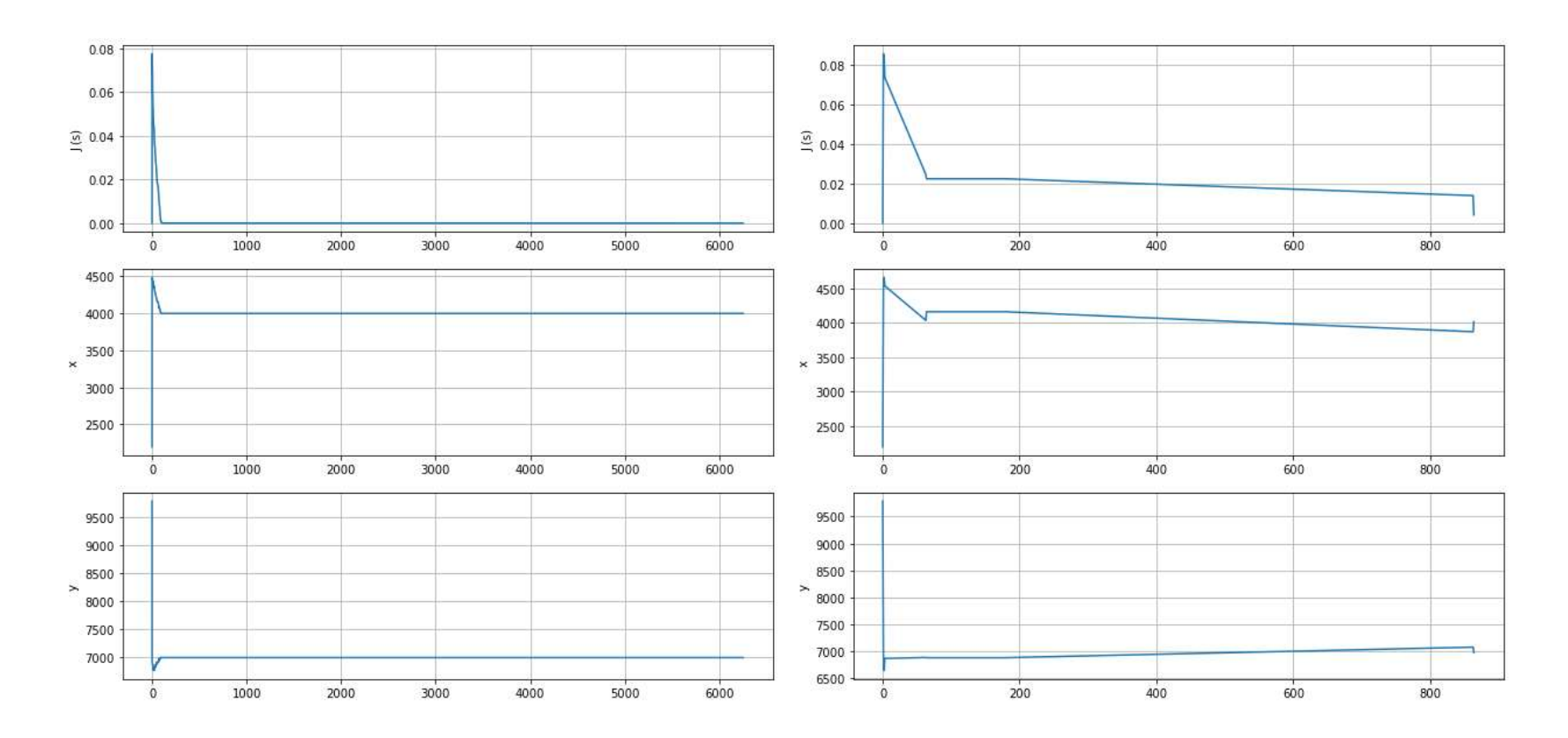

# Algoritmo genético (n-dimensões)

```
def optim(vmin, vmax, Jmin, maxGEN, maxPOP, iseed=None, mutLocal=True):
        ndim=len(vmin)
       mutRANGE=10 #mutação local aditiva
        np.random.seed(iseed)
        P=np.zeros((ndim,maxPOP))<br>for iP in range(maxPOP):
        Dritmo genético (n-dimensões)<br>
optim (wmin, wmax, Jmin, maxGEN, maxPOP, iseed=Non<br>
ndim=len (wmin)<br>
mmutRANGE=10 #mutação local aditiva<br>
mp.random.seed(iseed)<br>
P=np.zeros ((ndim, maxPOP))<br>
for iP in range (maxPOP))<br>
for iP
                P[:,iP]=vmin+(vmax-vmin)*np.random.random(ndim) #população
        JP=cost(P)<br>IS=np.argsort(JP) #ordena (melhor primeiro)
        Dritmo genético (n-dimensões)<br>
optim (wmin, vmax, Jmin, maxGEN, maxPOP, iseed=None, mutLocal=True) :<br>
ndim=len (wmin)<br>
mutRANGE=10 #mutação local aditiva<br>
mp.random.seed(iseed)<br>
F-np.zeros ((ndim, maxROP))<br>
for iP in range
        Dritmo genético (n-dimensões)<br>
optim(wnin,wmax,Jmin,maxGEN,maxPOP,ised=None,mutLocal=True):<br>
ndim=len(wmin)<br>
mutRANGE=10 #mutação local aditiva<br>
mp.random.seed(ised)<br>
P=np.zeros((ndim,maxPOP))<br>
for if in range (maxPOP):<br>
f
       bestJ=J;bestV=V
        iGEN=0;kGEN=0;kMute=0
        Evolution=np.zeros((2000,ndim+2))
        Evolution[kGEN,0]=0 
        Evolution[kGEN,1]=0
        Evolution[kGEN,2:]=V[:]
```
Algoritmo genético (2)

…

def optim(vmin, vmax, Jmin, maxGEN, maxPOP, iseed=None, mutLocal=True):

```
OTITMO genético (2)<br>
optim (vmin, vmax, Jmin, maxGEN, maxFOP, iseed=None, mutLocal=<br>
while iGEN<maxGEN and J>Jmin:<br>
F[:,0]=P[:,IS[0]] #save best<br>
for iP in range (1,maxFOP-1):<br>
rrl=int(np.random.random()*(maxFOP-1)) # prog
       P[:,0]=P[:,IS[0]] #save best
        For iP in range (1,maxPOP, issed=None,mutLocal=<br>
m (vmin, vmax, Jmin, maxGEN, maxPOP, issed=None,mutLocal=<br>
e iGEN<maxGEN and J>Jmin:<br>
P[:,0]=P[:,IS[0]] #save best<br>
for iP in range (1,maxPOP-1):<br>
rrl=int (np.random.random
                rr1=int(np.random.traindom() * (maxPOP-1)) # progenitores
                rr2=int(np.random.random()*(maxPOP-1))
                while rr1==rr2: #rejeita clones
                        rr2=int(np.random.random()*(maxPOP-1))
                P[:,iP]=0.5*P[:,r1]+0.5*P[:,rr2] #acasalamento
       P[:,maxPOP-1]=vmin+(vmax-vmin)*np.random.sample(ndim); #mutante
        m(vmin, vmax, Jmin, maxGEN, maxPOP, iseed=None, mutLocal=True):<br>
e iGEN<maxGEN and J>Jmin:<br>
P[:,0]=P[:,IS[0]] #save best<br>
for iP in range (1, maxPOP-1):<br>
rrl=in(np.random.random()*(maxPOP-1)) # progenitores<br>
rrl=in(np.rand
```
JP=cost(P)

Algoritmo genético (3)

…

def optim(vmin, vmax, Jmin, maxGEN, maxPOP, iseed=None, mutLocal=True):

```
if mutLocal:
             \begin{array}{l} \texttt{genético (3)}\\ \texttt{in, \texttt{max, \texttt{Jmin, \texttt{maxGEN, \texttt{maxPOP, iseed=None, \texttt{multLocal}}}}\\ \texttt{for} \texttt{if} \texttt{in range(\texttt{maxPOP})}:\\ \texttt{mute=multRANGE*}(\texttt{np.random.random(ndim)}-0.5\\ \texttt{Pmute=PP[:, iP] + mute}}\\ \texttt{Jmute=costONE(Pmute)}\\ \texttt{Jorii=cosotOne(Pf(i,j0))}\\ \texttt{if Jmute/Jori: %zceita mute?Qes positives} \end{array}mute=mutRANGE*(np.random.random(ndim)-0.5)
                        Pmute=P[:,iP]+mute
                         Jmute=costONE(Pmute)
                        Jori=costONE(P[:,0])
                         :<br>
Helico (3)<br>
max, Jmin, maxGEN, maxPOP, iseed=None, mutLocal=True):<br>
cal:<br>
iP in range (maxPOP):<br>
mute=-mutRANGE* (np.random.random(ndim)-0.5)<br>
Pmute=-D[:,iP]+mute<br>
Jmute=costONE (Pmute)<br>
Jori=costONE (P[:,0])<br>
if Jmute=
                                     P[:,iP]=Pmute
                                    kMute=kMute+1
                                     JP[iP]=Jmute
                        kMute=kMute+1
m(vmin, vmax, Jmin, maxGEN, maxPOP, iseed=None, mutLocal=True):<br>
if mutLocal:<br>
for iP in range (maxPOP):<br>
mute=mutRANGE* (np.random.random (ndim) -0.5)<br>
Pmute=P[:,iP] +mute=costONE (Pmute)<br>
Jori=costONE (Pmute)<br>
Jori=costO
```
Algoritmo genético (4)

…

def optim(vmin, vmax, Jmin, maxGEN, maxPOP, iseed=None, mutLocal=True):

```
J=JP[IS[0]];V=P[:,IS[0]] #seleciona melhor
       iGEN=iGEN+1
       if J<br />
Haceita melhoramentos
              bestJ=J
              bestV=V
               kGEN=kGEN+1
              print('iGEN=83i, kGEN=83i, kMute=83i, J=8f, V=8f, V=8f, V=8f' \ \ \ \ \ \% (iGEN, kGEN, kMute, J, V[0], V[1], V[2]))
               in, vmax, Jmin, maxGEN, maxPOP, iseed=None, mutLocal=True) :<br>[IS[0]]; V=P[:, IS[0]] #seleciona melhor<br>=iGEN+1<br>\bestJ=J<br>bestJ=V<br>kGEN=\kGEN+1<br>kGEN-EQEN+1<br>print('iGEN=\$3i,kGEN=\$3i,kMute=\$3i,J=\f, V=\f, V=\f, V=\f, V=\f'\<br>\
               in, vmax, Jmin, maxGEN, maxPOP, iseed=None, mutLocal=True):<br>
IIS[0]]; V=P[:, IS[0]] #seleciona melhor<br>
=iCEN+1<br>
\leqbestJ: #aceita melhoramentos<br>
bestJ=J<br>
bestV=V<br>
kGEN-kGEN-1<br>
print('iGEN=%3i, kGEN=%3i, kMute=%3i, J=%f, 
              Evolution[kGEN,2:]=V[:] #novos parâmetros
return bestV,bestJ,kGEN,Evolution
```
Algoritmo genético (3)

…

def optim(vmin, vmax, Jmin, maxGEN, maxPOP, iseed=None, mutLocal=True):

```
J=JP[IS[0]];V=P[:,IS[0]] #seleciona melhor
       iGEN=iGEN+1
       if J<br />
Haceita melhoramentos
              bestJ=J
              bestV=V
               kGEN=kGEN+1
              print('iGEN=83i, kGEN=83i, kMute=83i, J=8f, V=8f, V=8f, V=8f' \ \ \ \ \ \% (iGEN, kGEN, kMute, J, V[0], V[1], V[2]))
               in, vmax, Jmin, maxGEN, maxPOP, iseed=None, mutLocal=True) :<br>[IS[0]]; V=P[:, IS[0]] #seleciona melhor<br>=iGEN+1<br>\bestJ=J<br>bestJ=V<br>kGEN=\kGEN+1<br>kGEN-EQEN+1<br>print('iGEN=\$3i,kGEN=\$3i,kMute=\$3i,J=\f, V=\f, V=\f, V=\f, V=\f'\<br>\
               in, vmax, Jmin, maxGEN, maxPOP, iseed=None, mutLocal=True):<br>
IIS[0]]; V=P[:, IS[0]] #seleciona melhor<br>
=iCEN+1<br>
\leqbestJ: #aceita melhoramentos<br>
bestJ=J<br>
bestV=V<br>
kGEN-kGEN-1<br>
print('iGEN=%3i, kGEN=%3i, kMute=%3i, J=%f, 
              Evolution[kGEN,2:]=V[:] #novos parâmetros
return bestV,bestJ,kGEN,Evolution
```
# Dados 3d (com ruído)

```
def dados(noise=0, iseed=None):
```
COS 3d (COM ruído)<br>dados (noise=0, iseed=None) :<br>cs=8000 #velocidade da onda sismica<br>xS=4000;yS=7000;zS=-3000 #solução:posição da fonte<br>xE=np.array([0,10000,5000]) #posição das estações<br>yE=np.array([0,10000,1000]) #posição xS=4000;yS=7000;zS=-3000 #solução:posição da fonte xE=np.array([0,10000,5000]) #posição das estações yE=np.array([0,10000,1000]) #posição das estações zE=np.array([-5000,-5000,-5000]) #posição das estações distE=np.sqrt((xS-xE)\*\*2+(yS-yE)\*\*2+(zS-zE)\*\*2)  $\frac{4}{3}$ distâncias if noise>0:

np.random.seed(iseed)

tE=distE/cs\*(1+noise\*(np.random.random(distE.shape)-0.5)) else:

tE=distE/cs #observações return  $xE, yE, zE, tE, cs, xS, yS, zS$ 

```
Função de custo<br>ef cost(V): #vetor custo de uma população<br>[nd,num]=v.shape
FUNÇãO de CUSTO<br>
def cost(V): #vetor custo de uma população<br>
[nd,num]=V.shape<br>
custo=pp.zeros((num))<br>
for k in range(num))<br>
for k in range(num))<br>
x=V(0,k]; Y=V(1,k); z=V(2,k] #parameters to optimize<br>
dist=pp.agrt((x-xE)**2+(Y-
       [nd,num]=V.shape
       custo=np.zeros((num))
      for k in range(num):
              X=V[0,k]; Y=V[1,k]; Z=V[2,k] #parameters to optimize
              dist=np.sqrt((X-xE)**2+(Y-yE)**2+(Z-zE)**2)
              erro=dist/cs-tE
              custo[k]=np.sum(abs(erro))
       return custo
FUNÇãO de CUSTO<br>
def cost(V): #vetor custo de uma população<br>
(nd,num]=v.shape<br>
(usto=p.zeros((num))<br>
for k in zange(num):<br>
x = \text{V}(0, k); \text{Y} = \text{V}(1, k); \text{Z} = \text{V}(2, k] #parameters to optimize<br>
dist=np.sgrt((X-xE)**2+(Y-yE)
```

```
X=V[0]; Y=V[1]; Z=V[2] #parameters to optimize
dist=np.sqrt((X-xE)**2+(Y-yE)**2+(Z-zE)**2)
erro=dist/cs-tE
custo=np.sum(abs(erro))
return custo
```
# Main

```
maxITER=10000;maxPERT=10;Jmin=1e-4; #critérios de paragem
unitJ='s'
xmin=0; xmax=10000; ymin=0; ymax=10000; zmin=-5000; zmax=0#domínio
vmin=np.array([xmin,ymin,zmin])
vmax=np.array([xmax,ymax,zmax]) 
ndim=len(vmin)
xE,yE,zE,tE,cs,xS,yS,zS=dados(noise=0) #geração das observações
```
# Main (2)

```
runs=10
plt.figure(2,figsize=(10,12))
mutLocal=True
hisJ=np.zeros(runs)
hisV=np.zeros((runs,ndim))
for run in range(runs):
      print(run)
      V,J,kGEN,Evolution=optim(vmin,vmax,Jmin,maxITER,maxPERT,iseed=None,mutLocal=mutLocal)
      hisJ[run]=J
      hisV[run,:]=V
      timespent=time.process_time()-timestart
      =10<br>
=10<br>
figure (2, figsize=(10,12))<br>
ocal=True<br>
=mp.zeros (runs)<br>
=mp.zeros ((runs, ndim))<br>
print (run)<br>
y.j,kgEN,Evolution=optim (vmin, vmax, Jmin, maxITER, maxPERT, ise<br>
y.j,kgEN,Evolution=optim (vmin, vmax, Jmin, maxI
           plt.subplot(4,1,kP)
           plt.plot(Evolution[:kGEN+1,0],Evolution[:kGEN+1,kP])
           plt.grid()
```
# Main (3)

```
plt.suptitle(r'$MaxGEN=%4i, Pop=%3i, J {min}=%2.1e%s, Time=%3.2fs, mutLocal=%s$'\
             % (maxITER, maxPERT, Jmin, unitJ, timespent, mutLocal))
plt.subplot(4,1,1);plt.ylabel('J (s)')
plt.subplot(4,1,2);plt.ylabel('x')
plt.subplot(4,1,3);plt.ylabel('y')
plt.subplot(4,1,4);plt.ylabel('z')
fig=plt.figure(figsize(=10,10)) #figura 3D
ax=fig.add_subplot(111, projection='3d')
ax.scatter(xs=xE,ys=yE,zs=zE) #estações
ax.scatter(xs=xS,ys=yS,zs=zS,color='red') #fonte
ax.scatter(xs=hisV[:,0],ys=hisV[:,1],zs=hisV[:,2],marker='.',color='black') #solução
ax.view_init(elev=20., azim=45)
ax.set_xlabel('x');ax.set_ylabel('y');ax.set_zlabel('z')
plt.figure(figsize=(6,6)) #figura 2D
plt.scatter(xE,yE)
plt.scatter(xS,yS,color='red')
plt.scatter(hisV[:,0],hisV[:,1],color='black',marker='.')
plt.xlim(vmin[0],vmax[0]);plt.ylim(vmin[1],vmax[1])
plt.xlabel('x');plt.ylabel('y');plt.axis('equal')
```
# Caso Jmin= $10^{-4}$ s, noise=0

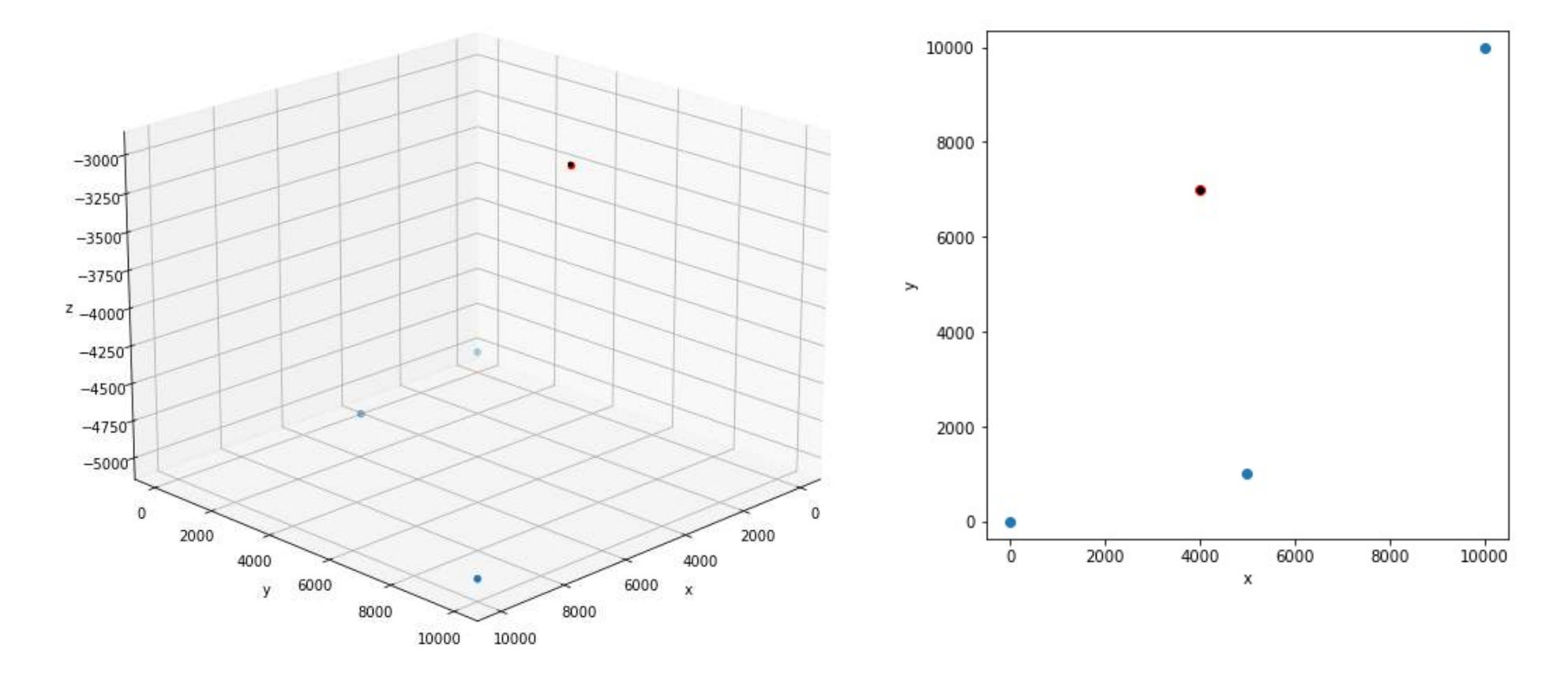

Caso 1 Jmin= $10^{-4}$ s, noise=0

 $MaxGEN = 10000$ ,  $Pop = 10$ ,  $J_{min} = 1.0e - 04s$ , Time = 20.64s, mutLocal = True

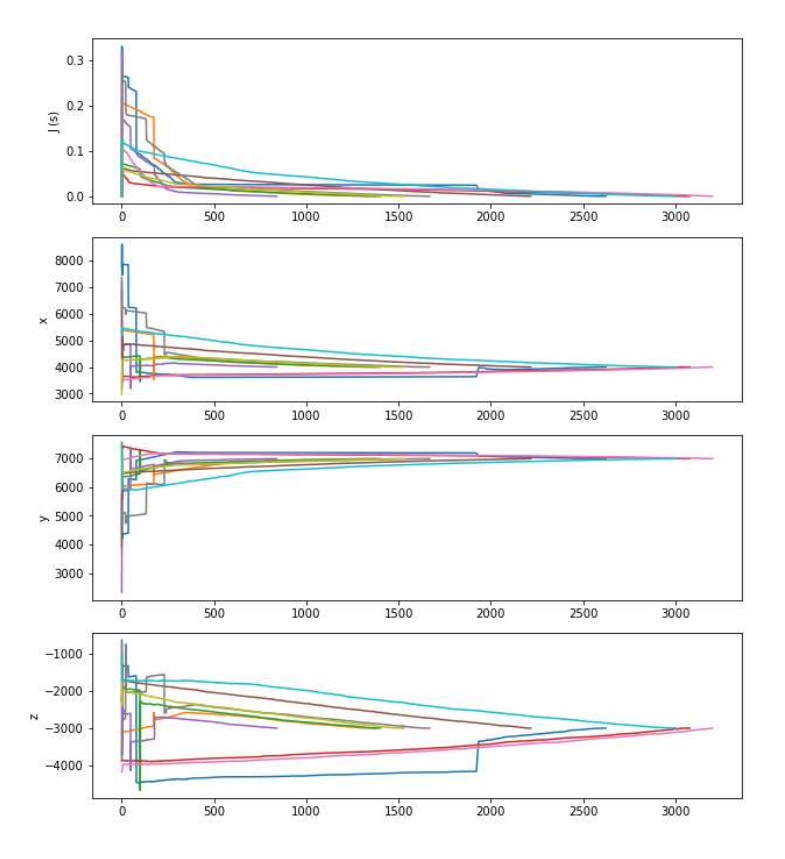

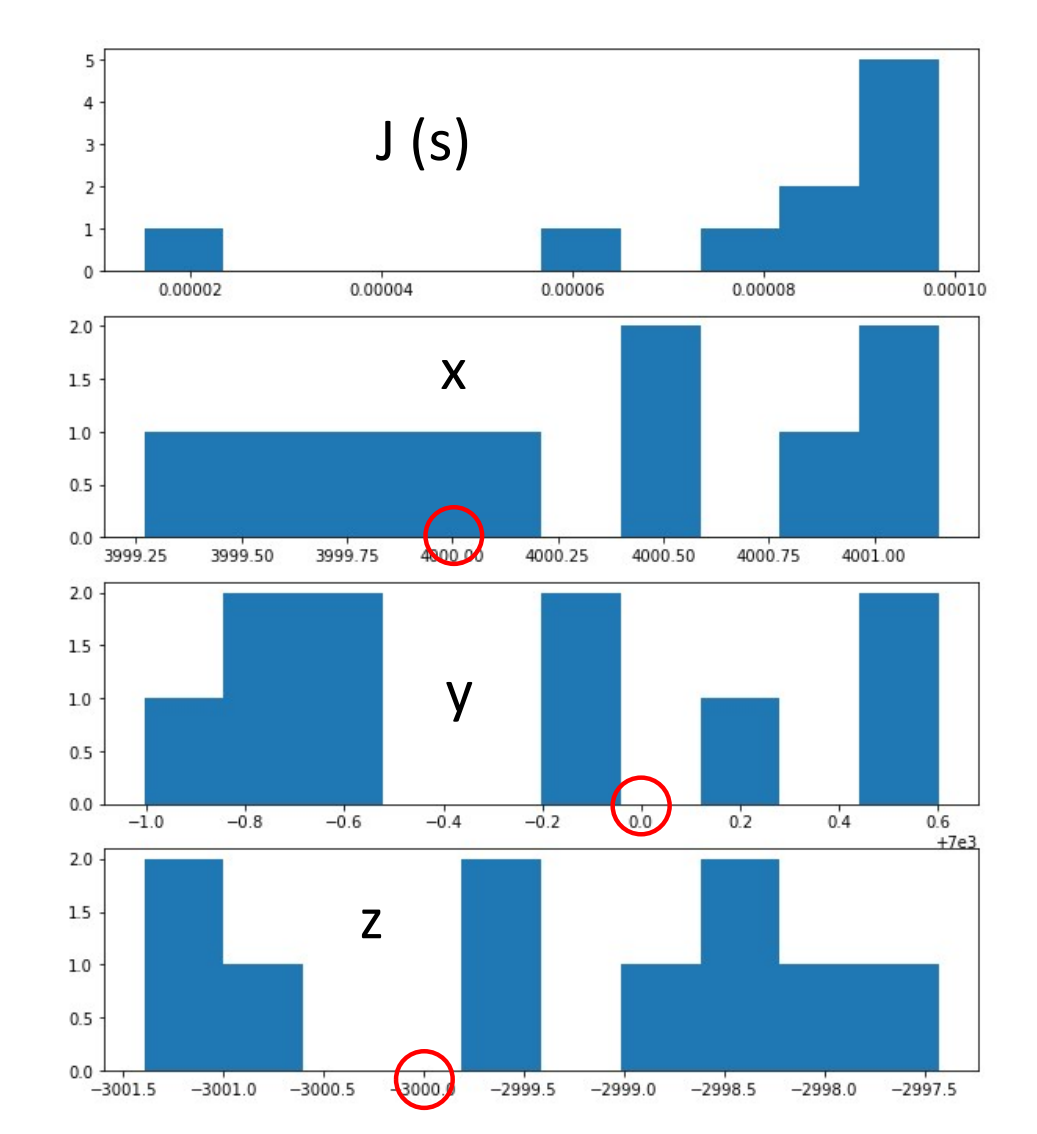

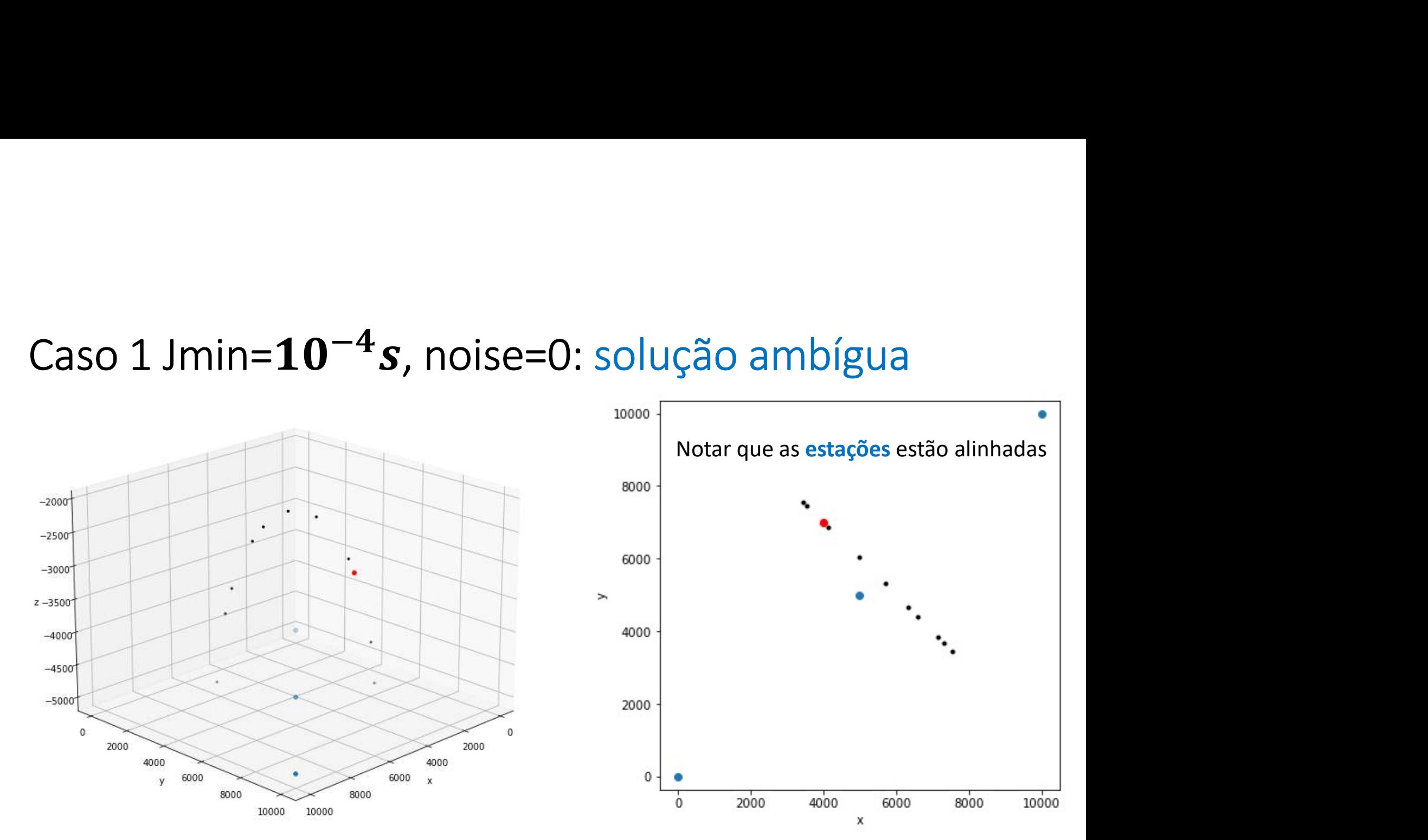

Caso 2 Jmin= $10^{-4}$ s, noise= $0$   $\frac{20}{10}$  J(s)

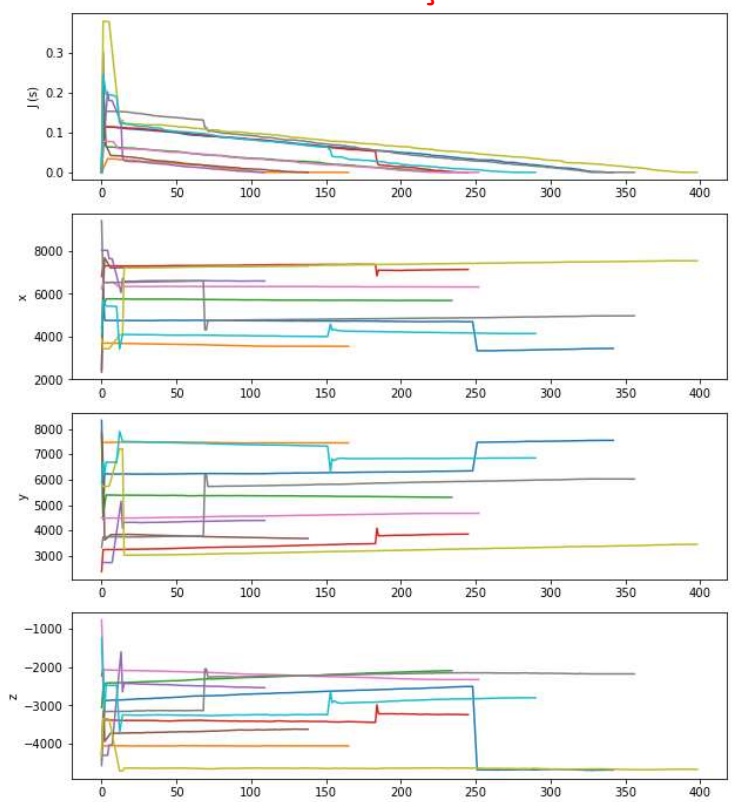

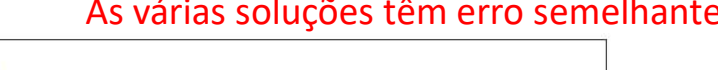

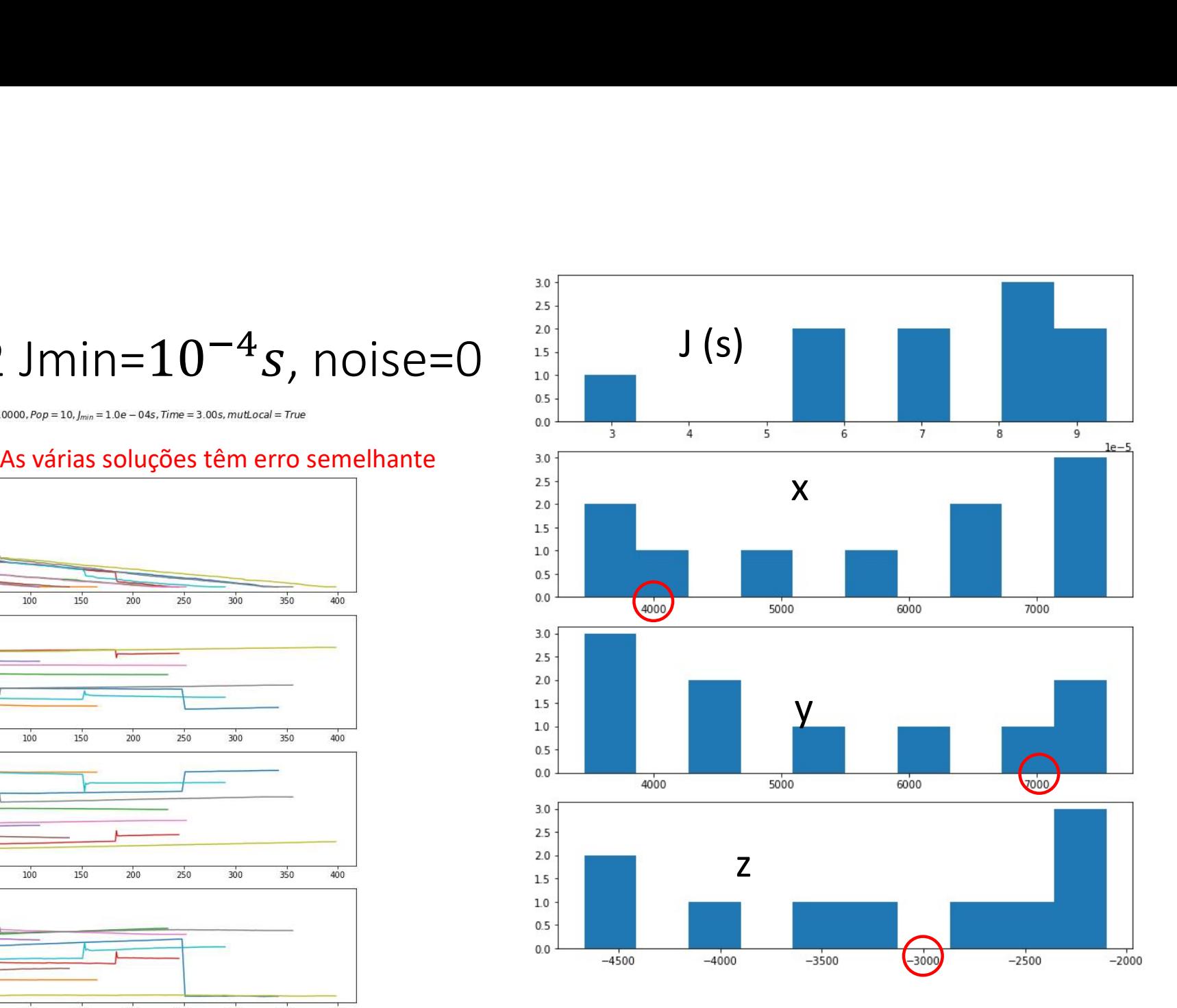